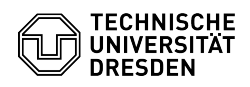

## [en] Adobe Acrobat - Setup configuration settings via group policy (GPO) - Windows

29.06.2024 17:30:05

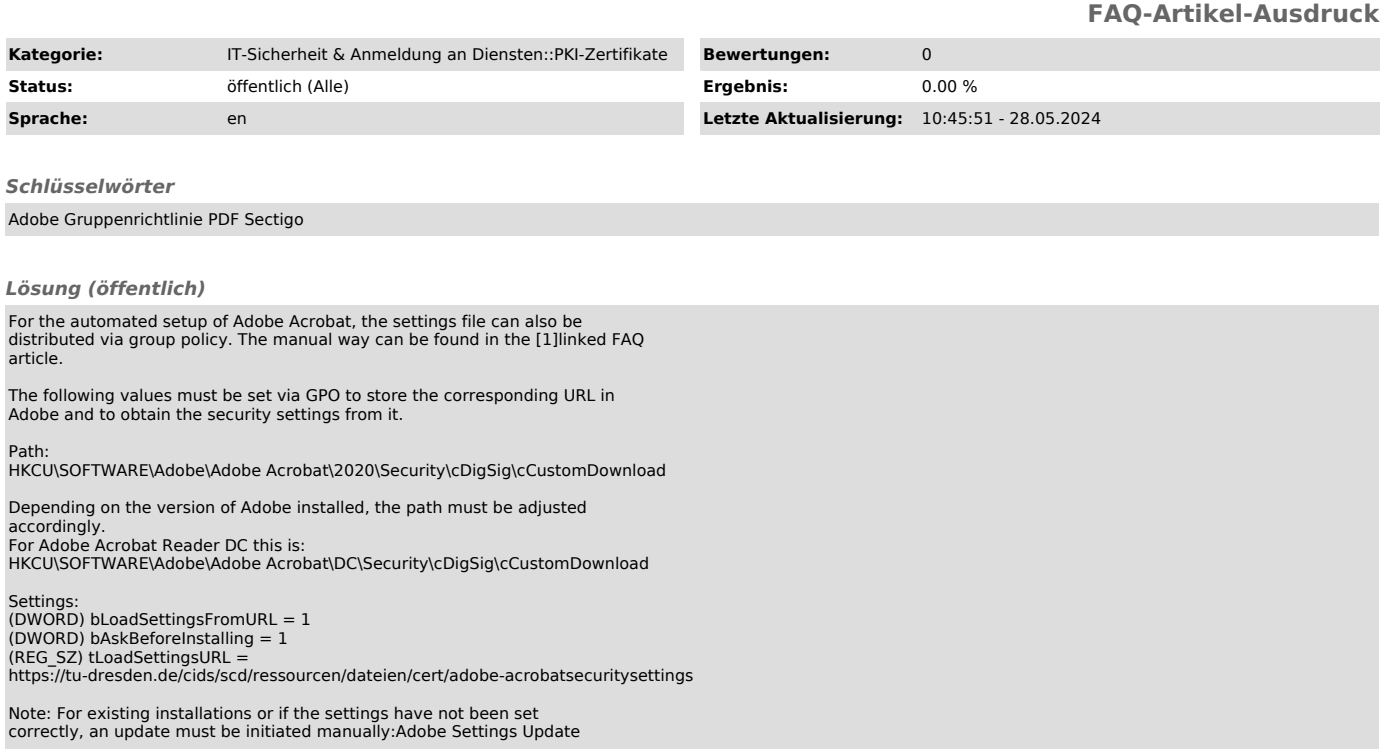

[1]

https://faq.tickets.tu-dresden.de/otrs/public.pl?Action=PublicFAQZoom;ItemID=946;ZoomBackLink=QWN0aW9uPVB1YmxpY0ZBUVNIYXJjaDtTdWJhY3Rpb249U2VhcmNoO<br>0Z1bGx0ZXh0PWFkb2JIO1Nv%0AcnRCeT1UaXRsZTtPcmRlcj1VcDtTdGFydEhpdD0x%0A;